# **MOOVIC** Horaires et plan de la ligne 207 de bus

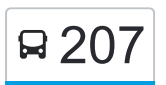

# R 207 Jacques-Bizard 207 Jacques-Bizard

La ligne 207 de bus (Jacques-Bizard) a 2 itinéraires. Pour les jours de la semaine, les heures de service sont: (1) 207-N: 00:37 - 23:37(2) 207-S: 00:06 - 23:08

Utilisez l'application Moovit pour trouver la station de la ligne 207 de bus la plus proche et savoir quand la prochaine ligne 207 de bus arrive.

#### **Direction: 207-N**

42 arrêts [VOIR LES HORAIRES DE LA LIGNE](https://moovitapp.com/montreal__qc-342/lines/207/197546/1117241/fr?ref=2&poiType=line&customerId=4908&af_sub8=%2Findex%2Ffr%2Fline-pdf-Montreal__QC-342-1055-197546&utm_source=line_pdf&utm_medium=organic&utm_term=Jacques-Bizard)

Terminus Fairview

Saint-Jean / Blue Haven

De Salaberry / Hasting

De Salaberry / Boyer

De Salaberry / Devon

De Salaberry / Walworth

De Salaberry / Sommerset

Sommerset / Roosevelt

Sommerset / Chapleau

Sommerset / Garland

Sommerset / Shakespeare

- Jacques-Bizard / Oakwood
- Jacques-Bizard / Highland
- Jacques-Bizard / Fernand
- Jacques-Bizard / Labelle
- Jacques-Bizard / De Pierrefonds
- Jacques-Bizard / De Pierrefonds

Jacques-Bizard / Gouin

Cherrier / Lachapelle

Cherrier / Des Prés

Cherrier / Saint-Charles

**Horaires de la ligne 207 de bus** Horaires de l'Itinéraire 207-N:

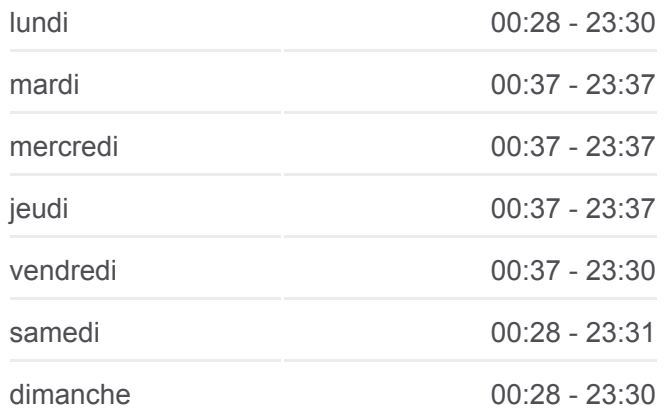

**Informations de la ligne 207 de bus Direction:** 207-N **Arrêts:** 42 **Durée du Trajet:** 28 min **Récapitulatif de la ligne:**

Cherrier / De L'Église

École Jacques-Bizard (De L'Église / No 515)

De L'Église / Chevremont

Chevremont / De Tonty

Chevremont / Ouimet

Chevremont / Aimé-Lecavalier

Chevremont / Jacques-Bizard

Chevremont / No 3250

Chèvremont / Jules-Janvril

Chevremont / Beaulieu

Chevremont / Joncaire

Chevremont / Saint-Malo

Chèvremont / Du Triolet

Du Triolet / Cherrier

Cherrier / Pierre-Foretier

Cherrier / Léon-Brisebois

Cherrier / Denis

Cherrier / Poudrette

Cherrier / Pierre-Boileau

Cherrier / Jacques-Bizard

Chevremont / Jacques-Bizard

**Direction: 207-S** 29 arrêts [VOIR LES HORAIRES DE LA LIGNE](https://moovitapp.com/montreal__qc-342/lines/207/197546/1117242/fr?ref=2&poiType=line&customerId=4908&af_sub8=%2Findex%2Ffr%2Fline-pdf-Montreal__QC-342-1055-197546&utm_source=line_pdf&utm_medium=organic&utm_term=Jacques-Bizard)

Chevremont / Jacques-Bizard Chevremont / Lacombe Chevremont / Ouimet Chevremont / De Tonty Chevremont / De L'Église Centre Socioculturel (De L'Église / No 490) De L'Église / Cherrier Cherrier / Dollard

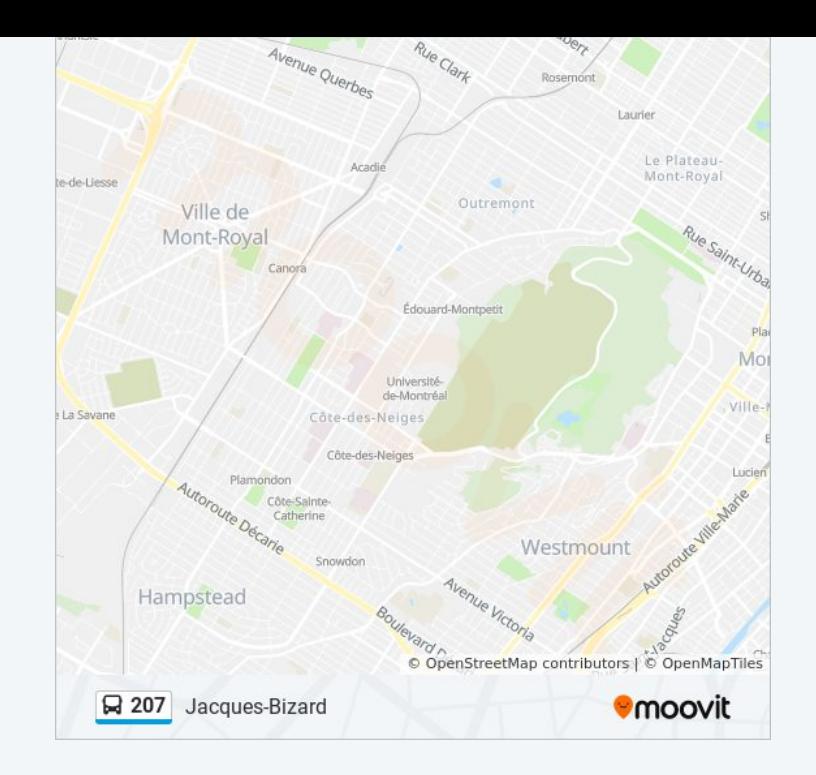

### **Horaires de la ligne 207 de bus** Horaires de l'Itinéraire 207-S:

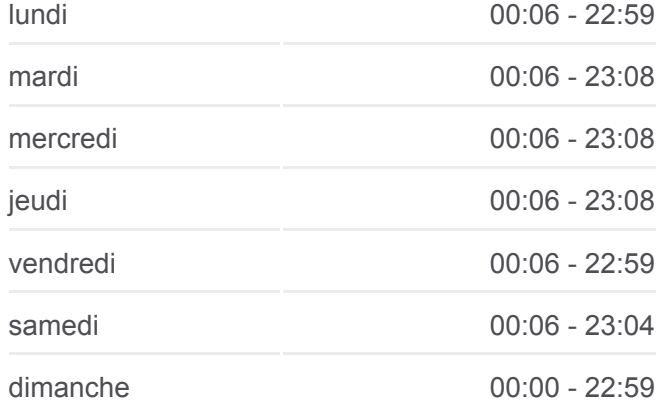

## **Informations de la ligne 207 de bus**

Cherrier / Des Prés Cherrier / Lachapelle Jacques-Bizard / Gouin De Pierrefonds / Jacques-Bizard Jacques-Bizard / Labelle Jacques-Bizard / Fernand

Jacques-Bizard / Highland

Jacques-Bizard / Oakwood

Sommerset / Nisko

Sommerset / Garland

Sommerset / Chapleau

Sommerset / Roosevelt

Sommerset / De Salaberry

De Salaberry / Walworth

De Salaberry / Devon

De Salaberry / Boyer

De Salaberry / Saint-Jean

Saint-Jean / Devon

Saint-Jean / Labrosse

Saint-Jean / Brunswick

Terminus Fairview

Les horaires et trajets sur une carte de la ligne 207 de bus sont disponibles dans un fichier PDF hors-ligne sur moovitapp.com. Utilisez le [Appli Moovit](https://moovitapp.com/montreal__qc-342/lines/207/197546/1117241/fr?ref=2&poiType=line&customerId=4908&af_sub8=%2Findex%2Ffr%2Fline-pdf-Montreal__QC-342-1055-197546&utm_source=line_pdf&utm_medium=organic&utm_term=Jacques-Bizard) pour voir les horaires de bus, train ou métro en temps réel, ainsi que les instructions étape par étape pour tous les transports publics à Montréal.

 $\mathbf{\hat{A}}$  propos de Moovit  $\cdot$  [Solutions MaaS](https://moovit.com/fr/maas-solutions-fr/?utm_source=line_pdf&utm_medium=organic&utm_term=Jacques-Bizard)  $\cdot$  [Pays disponibles](https://moovitapp.com/index/fr/transport_en_commun-countries?utm_source=line_pdf&utm_medium=organic&utm_term=Jacques-Bizard)  $\cdot$ [Communauté Moovit](https://editor.moovitapp.com/web/community?campaign=line_pdf&utm_source=line_pdf&utm_medium=organic&utm_term=Jacques-Bizard&lang=fr)

© 2024 Moovit - Tous droits réservés

**Direction:** 207-S **Arrêts:** 29 **Durée du Trajet:** 19 min **Récapitulatif de la ligne:**

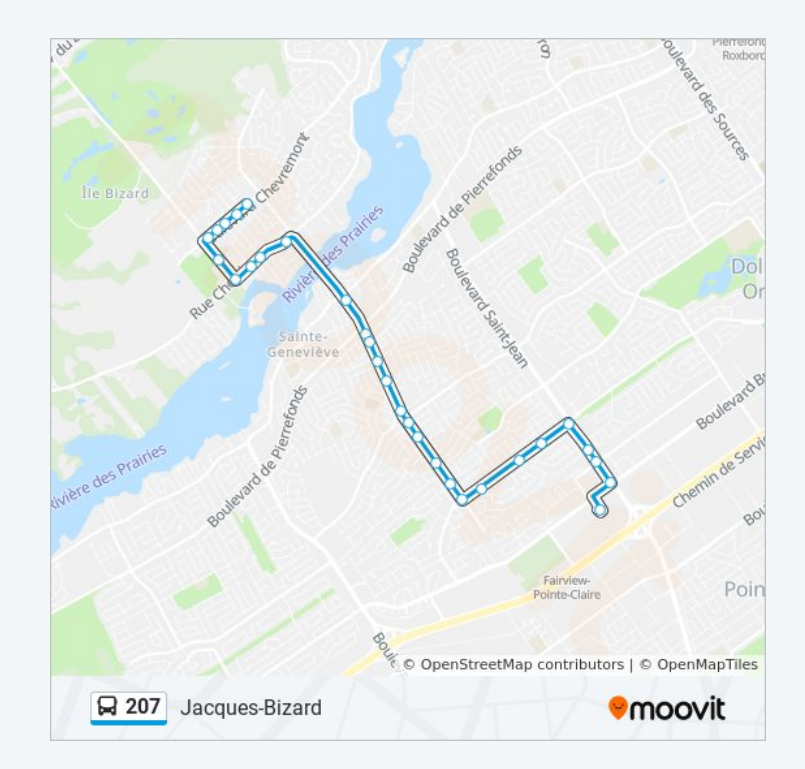

**Consultez les horaires d'arrivée en direct**

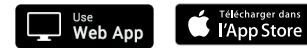

**BISPONIBLE SUR**<br>**Google Play**